МИНИСТЕРСТВО ОБРАЗОВАНИЯ ИРКУТСКОЙ ОБЛАСТИ ОБЛАСТНОЕ ГОСУДАРСТВЕННОЕ БЮДЖЕТНОЕ ОБРАЗОВАТЕЛЬНОЕ УЧРЕЖДЕНИЕ СРЕДНЕГО ПРОФЕССИОНАЛЬНОГО ОБРАЗОВАНИЯ ИРКУТСКИЙ ТЕХНИКУМ МШИНОСТРОЕНИЯ ИМ. Н.П.ТРАПЕЗНИКОВА

# **МЕТОДИЧЕСКИЕ УКАЗАНИЯ**

# **ПО ВЫПОЛНЕНИЮ ВНЕАУДИТОРНОЙ САМОСТОЯТЕЛЬНОЙ РАБОТЫ СТУДЕНТОВ ПО УЧЕБНОЙ ДИСЦИПЛИНЕ**

# **ОУД.03. ИНОСТРАННЫЙ ЯЗЫК**

для обучающихся по профессии

43.01.02 Парикмахер

РАССМОТРЕНЫ на заседании ЦК преподавателей гуманитарного цикла Протокол № 7 от 24 апреля 2019 г.

Иркутск, 2019

### ОГЛАВЛЕНИЕ

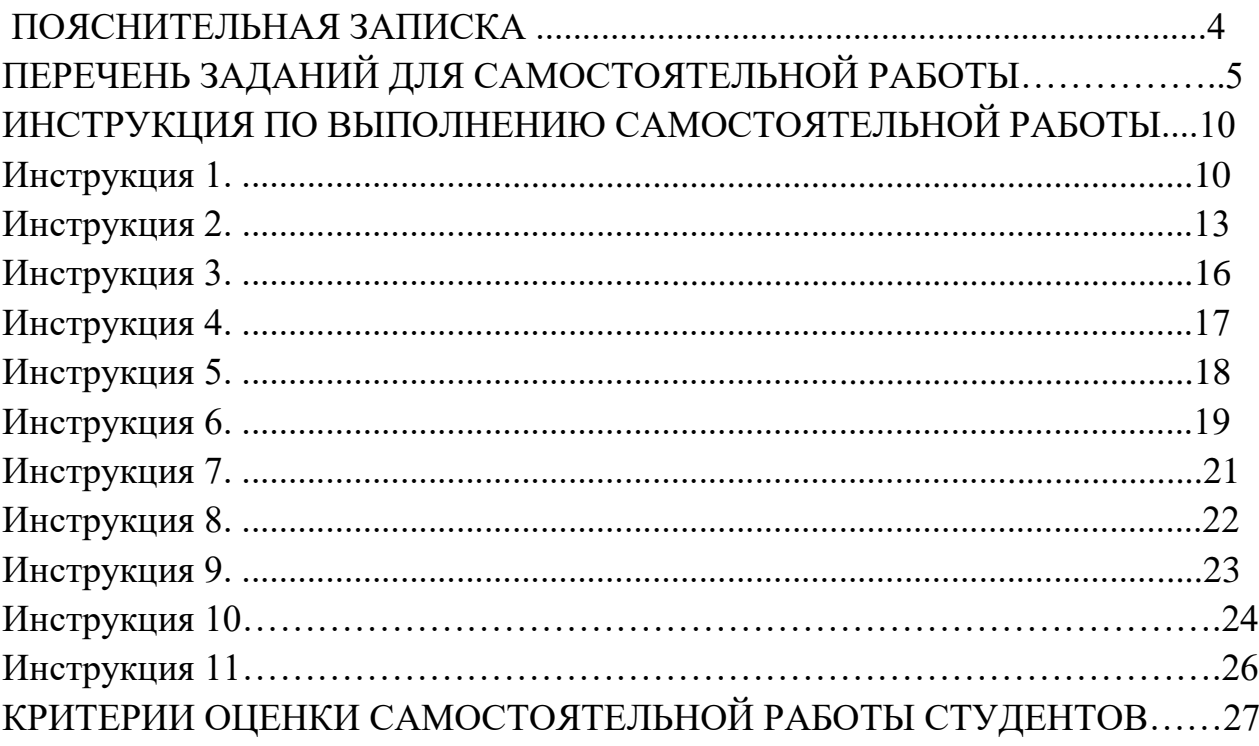

#### **1. ПОЯСНИТЕЛЬНАЯ ЗАПИСКА**

Методические указания разработаны для обучающихся по профессии по профессии **43.01.02 Парикмахер** для оказания практической помощи при выполнении самостоятельных работ по учебной дисциплине ОУД.03. Иностранный язы» (английский)

Выполнение самостоятельных работ каждым обучающимся является обязательным и предусмотрено Федеральным государственным образовательным стандартом от 22 апреля 2014 г. № 383и программой учебной дисциплины ОУД.03. Иностранный язык (английский)

В течение программы обучения предусмотрено выполнение 80 часов самостоятельных работ.

Внимание! Если в процессе выполнения заданий для самостоятельной работы возникают вопросы, разрешить которые Вам не удается, необходимо обратиться к преподавателю за консультацией

# **ПЕРЕЧЕНЬ ЗАДАНИЙ ДЛЯ САМОСТОЯТЕЛЬНОЙ РАБОТЫ**

Самостоятельная работа определяется как индивидуальная или коллективная учебная деятельность, осуществляемая без непосредственного руководства педагога, но по его заданиям и под его контролем. Самостоятельная работа студентов является одной из основных форм внеаудиторной работы при реализации учебных планов и программ. По дисциплине ОУД.03. Иностранный язык (английский) практикуются следующие виды и формы самостоятельной работы студентов:

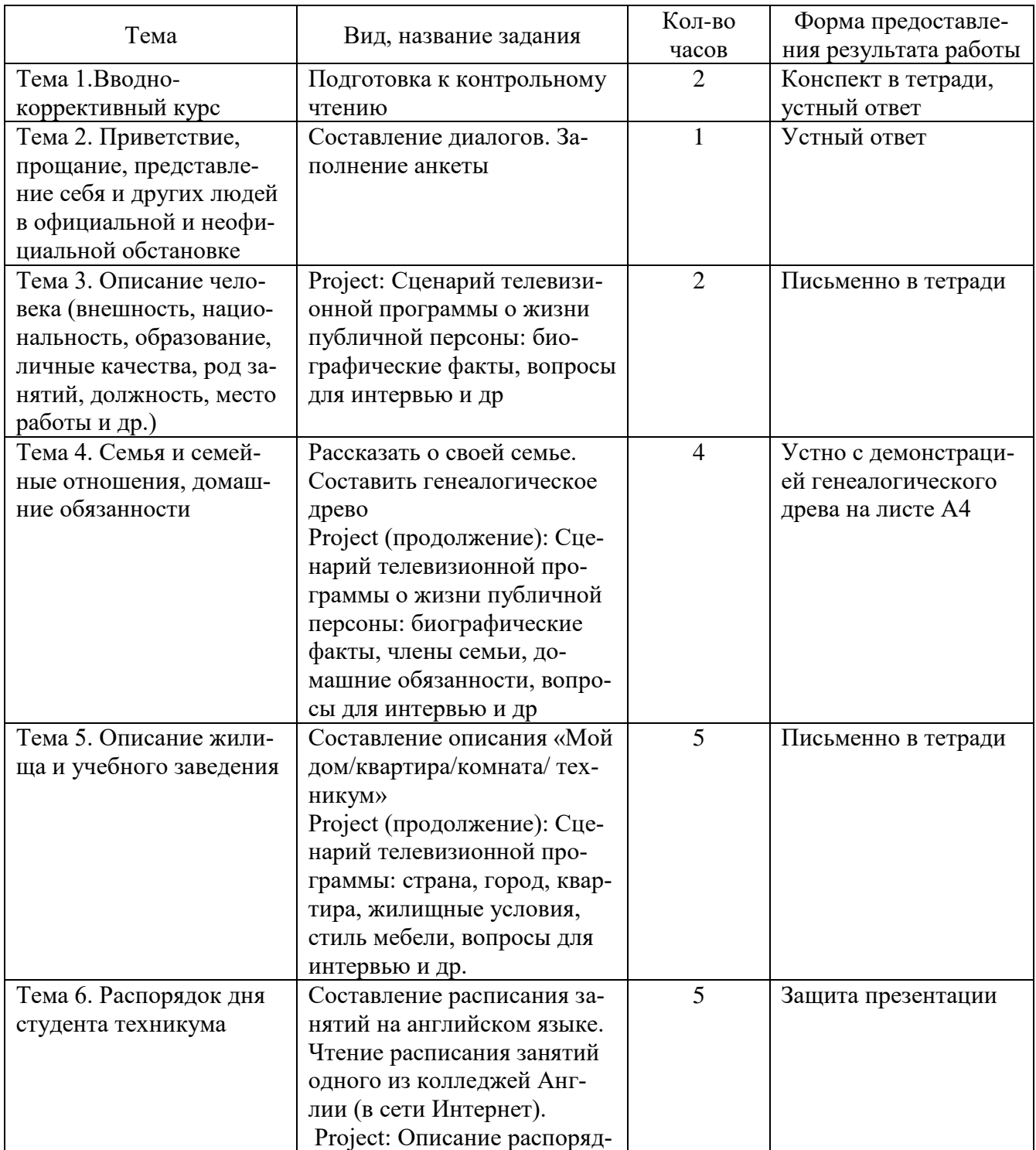

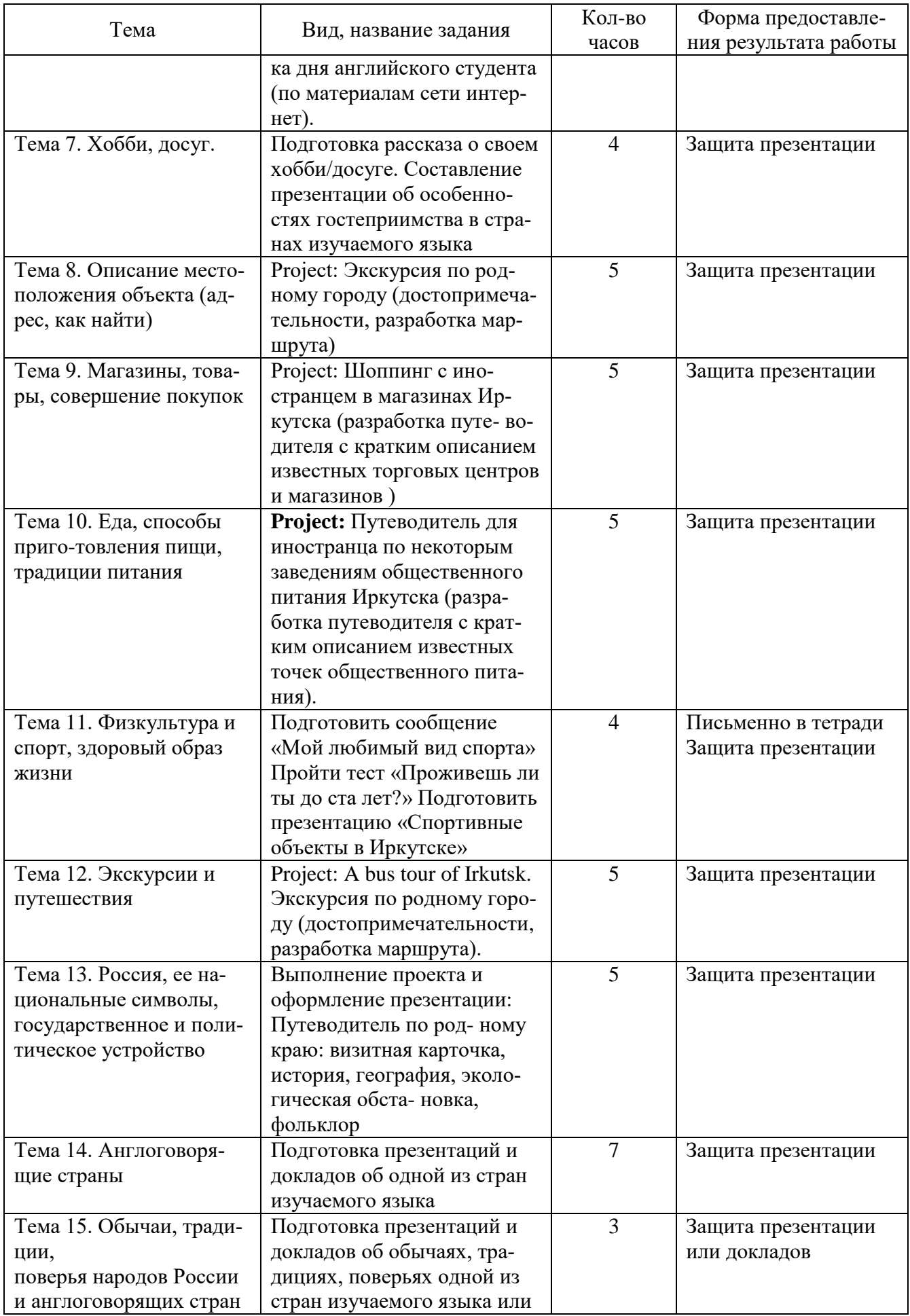

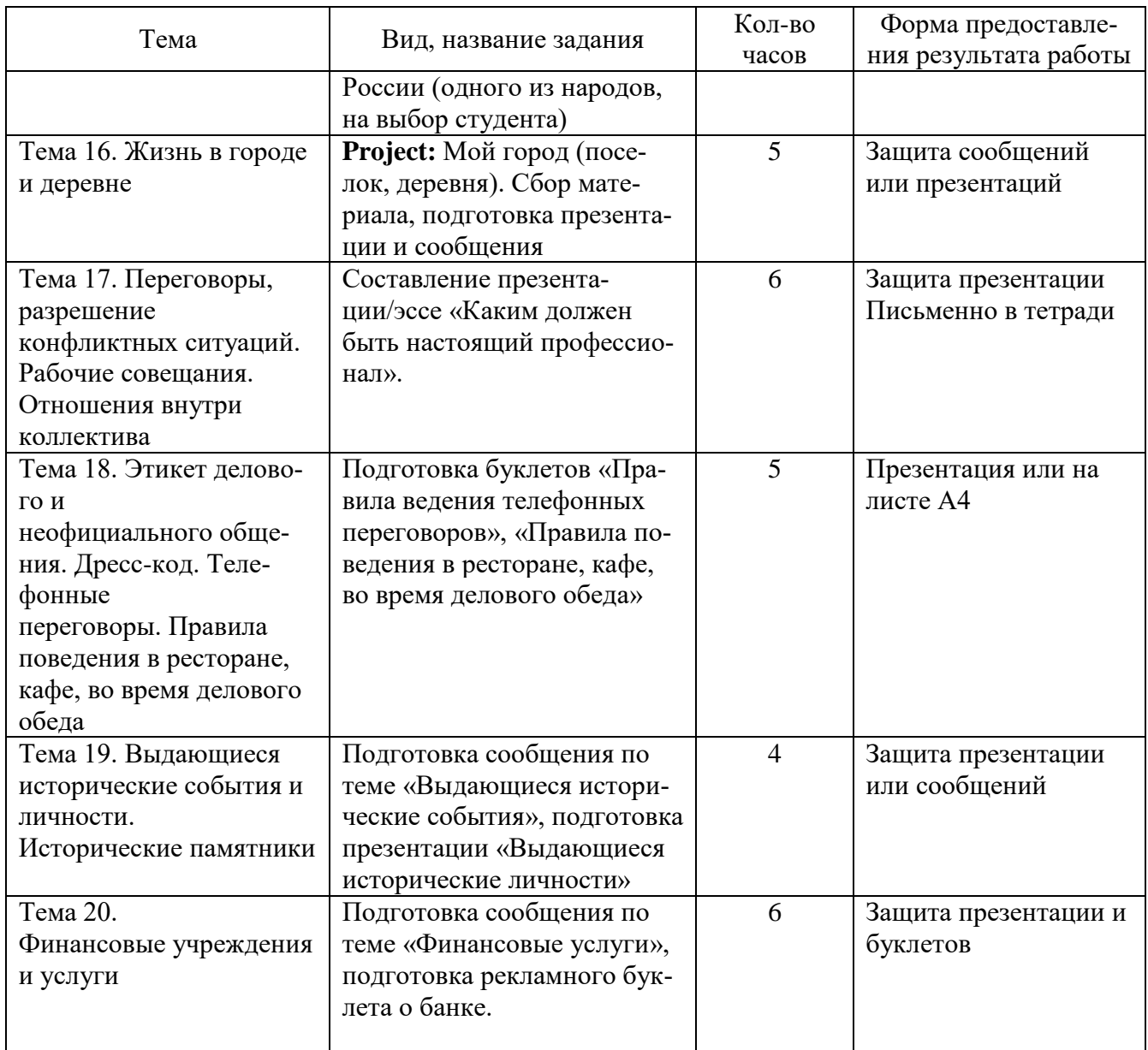

#### **1. Виды внеаудиторной самостоятельной работы**

Одной из задач изучения английского языка является самостоятельное совершенствование устной и письменной речи, пополнение словарного запаса. В связи с этим, для внеаудиторной самостоятельной работы предусмотрены следующие виды работ:

- дополнительное чтение текстов профессиональной направленности
- перевод инструкций профессиональной направленности
- презентации и сообщения на заданную тему, с последующим представ-

лением

написание эссе

разработка маршрутных листов, путеводителей с описанием достопримечательностей

При выдаче заданий для самостоятельной работы используется дифференцированный подход к студентам. Обязательно проводится инструктаж и дается алгоритм по выполнению работы, а так же ссылки по использованию тех или иных интернет ресурсов (учебные сайты). Обязательно, в первую очередь, ставится цель работы, ее содержание, срок выполнения, примерный объем, требования к оформлению, критерии оценки.

Контроль самостоятельной работы студентов осуществляется в форме текущего контроля преподавателем, который осуществляется на практических занятиях преподавателем, а так же существует возможность отправки письменной работы на проверку посредством сети электронного журнала «Дневник», который делает мобильным общение преподаватель-студент в случаи болезни последнего, или необходимости уточнений. Параллельно вся самостоятельная работа оформляется в портфолио Результаты самостоятельной работы студентов учитываются преподавателем при оценке результатов освоения основной профессиональной образовательной программы по дисциплине.

#### Методические рекомендации по выполнению самостоятельных работ

#### Как учить английские слова

1. Не пытайтесь выучить сразу много слов. Учите по 3-5, максимум 7 слов в день, если, конечно, вы не студент, которому предстоит писать лексический тест «прямо завтра». Большее количество слов нормально не усвоится.

2. Когда учите слова, произносите их вслух. Проговаривайте слова громко и отчетливо – доказано, что это повышает эффективность запоминания. Убедитесь, что знаете правильное произношение - в интернете много онлайн-словарей с озвучкой.

3. Прописывайте новые слова. Заведите отдельную тетрадь или пользуйтесь листочками. Пишите новое слово по 10-20-30 раз, пока не запомните его написание. Хороший способ для визуалов и кинестетиков!

4. Составляйте карточки со словами. На одной стороне карточки пишите слово на английском языке, а на другой стороне – перевод. Носите эти карточки с собой и периодически проверяйте себя. Также можно расклеивать листочки по квартире.

5. Записывайте новые слова и их перевод в две колонки. Закрывайте листом бумаги сначала одну колонку, затем другую. Учитесь переводить с английского языка на русский и обратно.

6. Повторяйте выписанные вами слова в разном порядке: читайте их сверху вниз, снизу вверх и вразнобой.

7. Пользуйтесь компьютерными программами- «зубрилками», направленными на расширение лексического запаса (существуют специальные приложения для телефона и сайт Wordsteps).

8. Выпишите английские слова, объединяя их в темы: например, слова на тему «люди», «спорт», «еда», «учеба» и т.д.

8. Объединяйте слова в смысловые группы, например: группа слов «синонимы и антонимы», группа слов «полезные глаголы», группа слов «глаголы движения», группа слов «местоимения», группа слов «вопросительные слова» и т.д.

8. Учите слова в контексте фразы или словосочетания, а не по отдельности. Например, вам сложно запомнить глагол «to improve» (улучшать(ся), совершенствовать(ся), налаживать(ся)). Попробуйте заучить его с помощью фраз:

Things are improving.-Дела налаживаются.

 $\bullet$  He improved his English. - Он сделал успехи в английском языке.

11. Составляйте предложения с новыми словами. Попробуйте включить в одно предложение сразу несколько новых слов.

11. При переводе пользуйтесь большим и хорошим словарем. Не забывайте, что слова бывают многозначными. Например, глагол «пропустить»:

Пропустить (прогулять) урок —skip a lesson. Пропустить шайбу - allow a goal. Пропустить (не заметить) опечатку - overlook a typo. Пропустить (не уловить) мысль - miss the point.

#### Как написать эссе

• Сочинение – эссе пишется в формальном (деловом) стиле.

• В данном типе сочинения требуется выразить свою точку зрения на заданную тему, а так же привести противоположные вашей точки зрения других людей и объяснить, почему вы с ними не согласны. Ваше мнение должно быть четко сформулировано и подкреплено примерами или доказательствами.

• Объем сочинения -минимум 180 слов, максимум 275

• В сочинении должны активно использоваться конструкции типа «In my opinion», «I think», «I believe»

• Необходимо использование вводных слов и конструкций типа "On the one hand, on the other hand"..., слов - связок (Nevertheless, Moreover, Despite...

• Запрещается использование сокращения, типа "I'm", "they're" "don't", "can't" (иначе будет снижен балл за организацию сочинения)

 $\bullet$  Структура:

#### 1) Introduction (вступление)

Во вступлении необходимо четко сформулировать тему-проблему, указав, что существуют две противоположные точки зрения на проблему (Some people claim that mobile phones are very useful devices while others argue that life could be less stressful without them.) и высказать свое мнение, не используя слишком много личных конструкций.

Однако первое предложение не должно слово в слово повторять заданную тему сочинения. Рекомендуемое окончание первого абзаца: Now I would like to express my point of view on the problem of ...

### **2) Основная часть**

**1 абзац.** Привести 2-3 аргумента, подтверждающих вашу точку зрения, подкрепляя их примерами или доказательствами.

**2 абзац** Вы должны придерживаться только ОДНОЙ точки зрения, например: Mobile phones in my opinion are very useful devices. ИЛИ I consider the mobile phone to be a harmful and useless invention. Необходимо привести 2-3 аргумента с доказательствами в поддержку собственного мнения

**3 абзац.** Привести противоположные точки зрения (1-2), и объяснить, почему вы с ними НЕ согласны. Пример: However, some people think that mobile phones not only keep you in touch with your relatives and friends but also provide you with a great number of facilities. I can't agree with this statement because… Ваши контраргументы мнению других людей не должны повторять 2ой абзац.

**4 Conclusion (заключение)** Необходимо сделать вывод, обратившись к заданной в 1-м параграфе теме, что существуют 2 точки зрения на проблему, а также подтвердить собственную точку зрения. Например: «There are different points of view on this problem. I think that…» или «Taking everything into consideration, there are two different points of view on this problem. I believe that…

Используйте следующие фразы:

# **1 абзац Вводные фразы:**

- It is popularly believed that....
- People often claim that... Some people argue that...
- $\bullet$  A lot of people think that...
- Some people are against…

# **2 абзац. Фразы, выражающие свою точку зрения:**

I would like to explain my point of view on this situation.

I would like to express my opinion on this problem.

### **Фразы, характеризующие преимущества обсуждаемой проблемы:**

- As already stated I'm in favor of… for a number of reasons…
- There are many things to be said in favour of...
- The best/ thing about……. is…

### **Фразы, перечисляющие точки зрения:**

- Firstly, /First of all....
- In the first place
- To start with, / To begin with,
- Secondly, Thirdly, Finally,

### **Фразы, добавляющие новые аргументы:**

- Furthermore, /Moreover, /What is more,
- As well as…. /In addition to this/that…
- Besides, /…….also….
- Not only…., but…… as well.

# **3 абзац.**

- Some people believe that… however they fail to understand that…
- I disagree with this point of view (statement, opinion) because …
- It has become fashionable for some people to argue that...
- Contrary to what most people believe, I think that...

# **4 абзац. Заключительные фразы:**

- In conclusion,
- On the whole,
- To conclude,
- All in all,
- All things considered
- Finally,

### **Выражение личного мнения:**

- In my opinion this subject is very controversial
- $\bullet$  In my view...
- To my mind…
- To my way of thinking…
- Personally I believe that...

### **Письменный перевод.**

Чтобы переводить специальные тексты, нужно знать:

- 1. Язык, с которого переводишь.
- 2. Язык, на который переводишь.
- 3. Предмет, о котором говорится в оригинале.

Качество перевода имеет большое значение. Неправильный перевод может послужить причиной неполадок в работе, что повлечет за собой серьезные производственные потери.

Начинают перевод с заглавия (названия текста), так как оно, как правило, выражает основную тему данного текста. Если же перевод заглавия вызывает затруднение, его можно осуществить после перевода всего текста.

Чтобы понять общее содержание текста, его нужно прочитать весь целиком или значительную его часть, а потом приступать к отдельным предложениям. Предложение не является простой суммой слов. Оно представляет собой законченную мысль, а слова в предложении связаны определенными правилами грамматики.

Следовательно, понять предложение, значит выяснить не только значение каждого слова, но и установить, в какой связи находятся слова друг с другом. Поэтому после перевода названия текста надо сделать грамматический анализ предложений, который поможет правильно их перевести, и только потом приступить к переводу всего текста на русский язык.

Первоначальный перевод должен быть дословным, облегчающим понимание основного смысла текста. Потом подбираются слова и словосочетания, наиболее четко передающие мысль переводимого материала, и устанавливается грамматическая связь слов в предложении.

Если после проведенной работы смысл предложения понят, его редактируют, читают вместе с предшествующей фразой и, убедившись в правильной смысловой связи, переходят к следующему предложению.

Когда текст переведен полностью, его читают весь целиком и вносят стилистические поправки. Убедившись, что перевод точно передает мысль английского текста и соответствует нормам русского технического языка, можно считать работу законченной.

#### Доклад

Доклад – это только фактические данные, а не сочинение на вольную тему. Форма презентации. Доклады часто представляются аудитории устно. Доклад может быть написан как от первого, так и от третьего лица, это зависит от контекста и целевой аудитории. Обычно его пишут от третьего лица, чтобы создать впечатление независимости результатов от личных предпочтений автора. Отдавайте предпочтение простой грамматике, которая при этом помогает выразить объективное мнение: пассивный залог, безличные конструкциии т. д.

Простота и лаконичность. При написании доклада на английском языке необходимо помнить, что вся информация должна быть изложена просто и четко. Убедитесь, что вы знаете точное значение каждого слова. Не вносите в доклад информацию, без которой можно обойтись. Употребляйте распространенные слова и словосочетания. Следите за размером предложений: они не должны быть слишком сложными, с огромным количеством речевых оборотов и объяснений. Обязательно используйте в докладе слова-связки (linking words).

![](_page_13_Picture_8.jpeg)

![](_page_14_Picture_30.jpeg)

Структура доклада. Секрет успешного написания хорошего доклада – работа по плану. Доклад имеет свою стандартную структуру, которую нужно взять за основу. Итак, в любом докладе должно быть 5 элементов:

Introduction (вступление). В этой секции нужно кратко описать предмет доклада, привести причины, почему вы занимаетесь именно этим вопросом, и сделать небольшой обзор других исследований по теме. Вступление - это презентация цели и предмета. Здесь должно быть короткое, но меткое краткое изложение основных идей, которое подогреет интерес читателя и заставит его сконцентрироваться на основном. В начале доклада можно воспользоваться такими фразами:

The aim/purpose of this report is to examine/evaluate/describe/outline the positive and negative features of two different phenomena... - Цель этого доклада - изучить/оценить/описать/выделить положительные и отрицательные черты двух разных явлений

This report aims to provide an overall view of the situation below. - Цель этого доклада - дать полное представление о ситуации.

It will also include/consider/suggest/recommend...  $-$  OH также будет включать/рассматривать/предлагать/рекомендовать...

The report is based on a survey conducted among college students. – Этот доклад основан на опросе, проведенном среди студентов колледжа.

It is generally accepted that  $\ldots$  – Общепринято, что...

**Methods** (методы исследования). Дайте ответы на такие вопросы: «Как проводилось исследование?», «Какие инструменты и приемы были использованы?».

**Results** (результаты). Здесь необходимо описать, что вы обнаружили в результате исследования, и написать, насколько результаты точны и с чем это связано.

**Discussion** (обсуждение) – обсуждение основных моментов, комментарии об эффективности исследования. Язык должен быть также сдержанным и убедительным. Полезные фразы:

The vast majority of  $\dots$  - Подавляющее большинство...

This is probably due to the fact that... – Вероятно, это происходит потому, что...

One measure which may improve the situation would be to introduce...  $-$  O<sub>I</sub>HO $\ddot{\text{u}}$   $\text{u}$  as mep. которые могут улучшить ситуацию, станет внедрение...

Conclusions (выводы). Последняя часть - подведение итогов и предложения для последующих исследований, касающихся темы доклада. Подвести итоги можно такими словами:

In the light of the results of the survey, I strongly advise...  $-$  BBHAV результатов опроса я настоятельно советую...

It appears that... – Оказалось, что...

In conclusion / On balance / To sum  $up... - B$  заключение / В итоге...

В полноценном докладе также должен быть список использованной литературы.

### **Создаем презентацию**

### **Дизайн**

Создайте дизайн, чтобы он соответствовал теме выступления, не отвлекал слушателей.

### **Титульный слайд**

1. Логотип, полное правильное название учреждения – в верхней части слайда в центре;

2. Название презентации – в центре слайда;

- 2. ФИО автора, группа в нижней части слайда справа.
- 3. Год, город внизу слайда в центре.

**Второй слайд** «Содержание» – список основных рассматриваемых вопросов. Лучше оформить в виде гиперссылок (для интерактивности презентации).

### **Заголовки**

- 1. Все заголовки выполнены в едином стиле (цвет, шрифт, размер, начертание);
- 2. В конце заголовка слайда точка никогда не ставится;
- 3. Анимация, как правило, к заголовкам не применяется;

4. Не рекомендуется форматировать заголовки слайдов с помощью объектов WordArt.

### **Текст**

1. Форматируется по ширине;

2. Размер и цвет шрифта подбираются так, чтобы было хорошо видно;

3. Подчеркивание не используется, т.к. оно в презентации указывает на гиперссылку.

4. Элементы любого списка отделяются точкой с запятой. В конце списка обязательно ставится точка.

Обратите внимание, что после двоеточия первый элемент маркированного списка пишется с маленькой буквы!

Если список начинается сразу, то первый элемент записывается с большой буквы, далее – маленькими.

Список не может состоять из одного элемента!

5. На схемах текст лучше форматировать по центру, в таблицах – по усмотрению автора;

6. Обычный текст пишется без использования маркеров списка;

7. Выделяйте главное в тексте другим цветом (желательно все в едином стиле).

### **Графика**

1. Используйте четкие изображения с хорошим качеством;

2. Изображения (в формате jpg) нужно заранее обработать в любом графическом редакторе для уменьшения размера файла. Если такой возможности нет, используйте панель «Настройка изображения» - кнопку «Сжатие рисунков». В этом варианте чтобы получить положительный результат необходимо, чтобы рамки всех объектов (рисунков, текстов, таблиц) на всех слайдах не совпадали, не накладывались друг на друга.

### **Анимация**

Используйте только в том случае, когда это действительно необходимо. Лишняя анимация отвлекает.

**Список ресурсов** – обязательный слайд.

Для правильной работы презентации все вложенные файлы (документы, видео, звук и пр.) размещайте в ту же папку, что и презентацию. Названия файлов печатать латинскими буквами не более 8 символов без пробелов.

#### **Создаем путеводитель**

«Путеводитель (a tourist handbook)- краткое справочное издание с описанием географических, историко-художественных и других сведений о стране, городе, местных достопримечательностях, путях сообщения и т.п., предназначенное, главным образом, туристам» Это справочное издание познавательного характера, предназначенное, как правило, для широких кругов читателей. Он необходим туристу, впервые приезжающему в чужой город.

Для путеводителя характерен сокращенный объем информации, значительная адаптация, популярное изложение, наличие иллюстраций. В путеводителях используются непринужденные формы речи, элементы занимательности, поскольку эти издания выполняют не только информативную, но и рекламную (побудительную) функцию.

Она включает историческую справку (the History of…), описание достопримечательностей (What to See; Sights to See), карту (General Map; Location Map), информацию о месторасположении (How to Get to…), времени и стоимости посещения (Opening Hours; Admission Charge), экскурсионных программах (Tours and Programs), близлежащих кафе и сувенирных лавках (Cafes and Souvenir Shops), информацию для людей с ограниченными возможностями (Services for Disabled Visitors) и необходимые телефоны справочно-информационной службы (Useful Telephone Numbers).

#### **Список литературы**

1. Агабекян И.П. Английский язык: учебное пособие. – М.: Проспект, 2016.  $-288$  c.

2. Голубев А.П. Английский язык для технических специальностей = English for Technical Colleges: учебник. – 9-е изд. – М.: Издательский дом «Академия», 2018. – 208 с. – ISBN 978-5-4468-7712-6. – Режим доступа: http://www.academia-moscow.ru/reader/?id=368952.

3. Маньковская З.В. Английский язык: учеб. пособие / З.В. Маньковская. – М.: ИНФРА-М, 2019. – 200 с. – (Среднее профессиональное образование). – Режим доступа: http://znanium.com/catalog/product/1003044.

### **3.2.2. Дополнительные источники**

1. Virginia Evans, Jenny Dooley. Express Publishing. Enterprise . Elementary Student's Book. 2010. – 136 c.

2. Virginia Evans, Jenny Dooley. Express Publishing. Enterprise Elementary Workbook with key.  $2010 - 95$  c.

3. Агабекян И.П. Английский язык для ССУЗОВ: учебное пособие. – М.: Проспект, 2012. – 288с.

4. Восковская А.С., Карпова Т.А. Английский язык. – Ростов н/Д: Феникс,  $2012. - 376$  c.

5. Колесникова Н.Л. Деловое общение: учебное пособие. – М.: Флинта: Наука, 2009. – 152 с.

6. Колыхалова О.А., Махмурян К.С. Учитесь говорить по-английски: Фонетический практикум. – М.: Гуманит. изд. центр ВЛАДОС, 2003 – 232 с.

7. Мюллер В.К. Англо-русский и русско-английский. – М.: Эксмо, 2008.

8. Пассов Е.И., Новоселцева Н.В. Начнем сначала: учебное пособие. – М.: Ин.язык, 2000. – 232 с.

### **3.2.3. Интернет – ресурсы**

1. Longman Dictionary of Contemporary English Online. – Режим доступа: https://www.ldoceonline.com/.

2. Macmillan Dictionary с возможностью прослушать произношение слов. – Режим доступа: https://www.macmillandictionary.com/.

3. WordSteps: тематические словари, расширение лексического запаса, создание своих словарей. – Режим доступа: http://wordsteps.com/.

4. Английский в картинках и звуках: Image and Audio Dictionary. – Режим доступа: <https://audio-class.ru/pictionary/>

5. Английский язык онлайн. – Режим доступа: https://www.native-english.ru/.

6. Более 30 англо-русских, русско-английских и толковых словарей общей и отраслевой лексики. – Режим доступа: www.lingvo-online.ru.

7. Видео уроки от носителей языка. – Режим доступа: https://www.engvid.com/.

8. Уроки, пособия, тесты, сленг, экзамены, видео уроки, аудио книги, фильмы. – Режим доступа: https://www.study.ru/.

9. Энциклопедия «Британника». – Режим доступа: https://www.britannica.com/.